## **Handy Logo Summary**

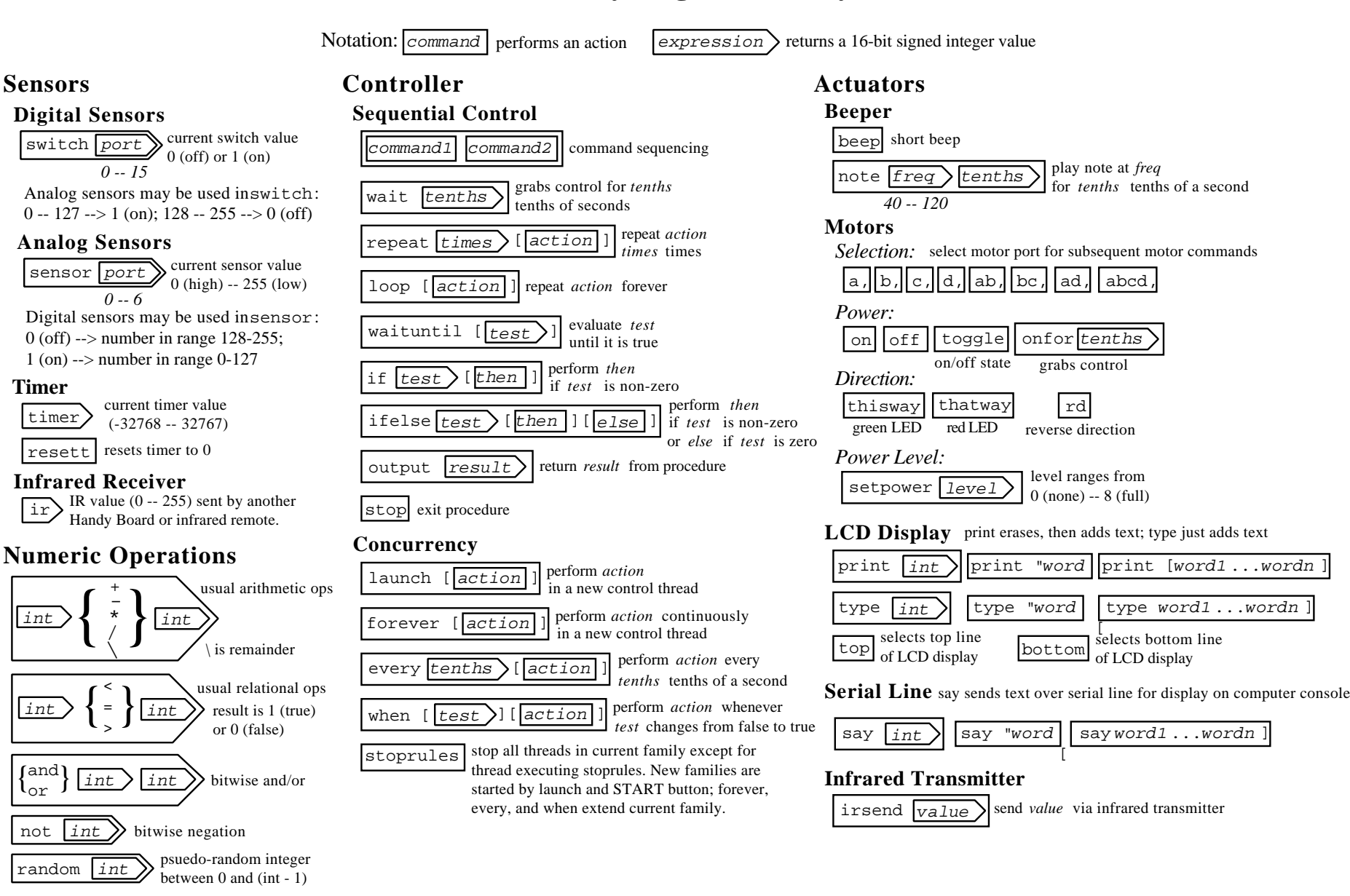

**Timer**

 $\mathfrak{l}_{\mathrm{or}}$ 

not

Handy Logo was developed by Brian Silverman (Logo Computer Systems Inc.) and Fred Martin (Epistemology and Learning Group, MIT Media Lab). As of this writing, Handy Logo is proprietary software, not for general distribution. Handy Boards may also be programmed via Interactive C (IC), which is freely distributed. This summary was created by Franklyn Turbak (Wellesley College).